The book was found

**Windows 10: The Ultimate User Guide For Advanced Users To Operate Microsoft Windows 10 (tips And Tricks, User Manual, User Guide, Updated And Edited, Windows ... (windows,guide,general.guide,all Book 4)**

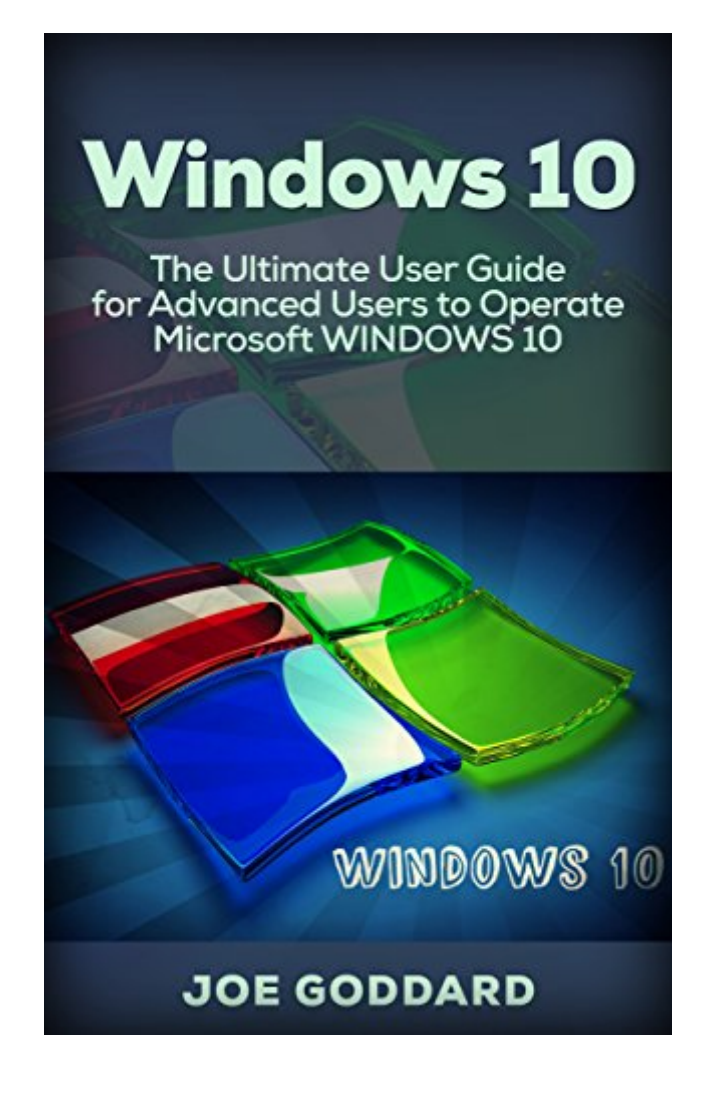

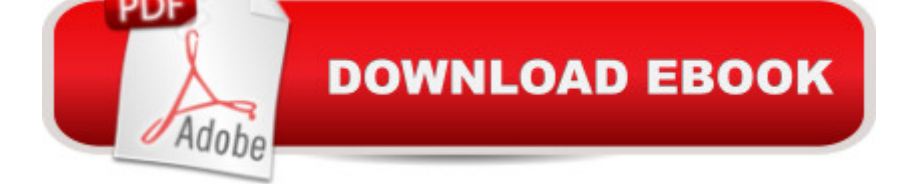

# **Synopsis**

Windows 10Sale price. You will save 66% with this offer. Please hurry up! The Ultimate User Guide for Advanced Users to Operate Microsoft Windows 10 (tips and tricks, user manual, user guide, Windows 10) As an advanced user you will have already become acquainted with all the new features that Windows 10 puts forward. From the new Windows 10 hybrid start menu, to the conveniently located settings app, the action center and the new web browser. You  $\hat{a}$  <sup>TM</sup>II have experienced it all already. Weâ ™ll cover a range of topics that fall under the umbrella â œErrorsâ • and with our step-by-step guides we will explain how you can correct these problems and get back to a seamless windows experience. Navigating some of the advanced features that Windows 10 boasts about, we explain the benefits, processes and give you the all the tools you need to turn these features on or off.Here is a preview of what you'll learn: Blue screen errors Starting your PC in safe mode Creating installation media Everything you need to know about Windows Update Delivery Optimization What is Wi-Fi Sense Connecting to suggested open hotspots Customizing Cortana Giving Microsoft Windows 10 Feedback Task View and Multiple Desktops Pinning and Unpinning Apps and Files across Windows 10 Download your copy of "Windows 10" by scrolling up and clicking "Buy Now With 1-Click" button. Tags: Windows 10, user guide, programming, operating system, Microsoft, updated and edited, upgrade, the ultimate guide, beginner $\hat{a}$ <sup>TM</sup>s guide, how to upgrade to windows 10, new Windows 10, Windows 10 features, how to operate, start menu, task view, file explorer, widows Microsoft, upgrade, computers, database programming, Windows 10 for advanced users, user manual, new updates, new features.

## **Book Information**

File Size: 2475 KB Print Length: 46 pages Simultaneous Device Usage: Unlimited Publication Date: June 9, 2016 Sold by:Â Digital Services LLC Language: English ASIN: B01GVSCMFU Text-to-Speech: Enabled X-Ray: Not Enabled Word Wise: Enabled Lending: Not Enabled

### Enhanced Typesetting: Enabled

Best Sellers Rank: #72,417 Paid in Kindle Store (See Top 100 Paid in Kindle Store) #12 in Books > Computers & Technology > Computer Science > AI & Machine Learning > Computer Vision & Pattern Recognition #24 in Books > Computers & Technology > Operating Systems > Windows > Windows 10  $#35$  in $\hat{A}$  Kindle Store > Kindle eBooks > Education & Teaching > Teacher Resources > Computers & Technology

### **Customer Reviews**

For a long time I did not dare to go to the new version of Windows, so long remained on Windows 7. However, after reading this guide has given me to understand all the advantages of this version over the other, so boldly moved to the new version.

No doubt that the author, Joe Goddard is an experienced user of this OS. He is very knowledgeable on the navigation process and other guidelines about Windows 10. This is a good reference, the content is very well written. Something that you can easily understand. I like that the author also provided screen shot on some navigation button and windows. In my perspective as reader, it is easier to visualize and apply how to perform what is being discussed. Highly recommendable especially for new users of this operating system.Kudos to the author for a job well done.

Windows 10 is, of course,  $\hat{a}$  <the latest of Microsoft program wherein very useful especially in corporate world. It has lots of features which are far advanced than the previous one. To maximize the use of this program, we should know how to navigate using it. This book contains lots of information including things like upgrade requirements, compatibility and detailed features including an all-new start menu and improved functionality in things like snapping windows and even an update to the command line.

This is a good guide in terms of learning what are the functions and capabilities of windows 10. Since my laptop keeps on prompting if i wanted to upgrade to windows 10 so i got this book. This book will guide you on the different functionalities of the program. Also, the requirements were provided in terms of the memory needed, the specs of the drives of the computer including familiarization of the parts of the computer. A good choice if you want to get to know windows 10 better.

leadership for the new operating system Windows 10. Subtleties settings, basic settings, the recommendations possible nuances and ways from them, all this and more can be found here. It will help not only for beginners, but also an experienced users. I recommend.

I personally did not update my laptop to windows 10 because some of my friends said that windows 10 is slow and lagging. I purchased the book because I got curious and wanted to know if it is a good update. I do think the book gave some good discussions about windows 10, I just wish there are some troubleshooting guides.

There are a considerable measure of issues I was having when utilizing this working framework. So I was searching for a book that has tackled every one of my issues. Perused this book and I loved it. I started to comprehend my oversights. Presently it is much simpler to work with this working framework.

Nice to read,i always use windows 7 because i'm already familiar on it,but i grab and read this book just to give it a try, because it is the latest one.wow, great. i can customize my operating system, i will continue using it,hope the someday i will familiarized on it.thanks to the author for sharing it.

#### Download to continue reading...

Windows 10: The Ultimate User Guide for Advanced Users to Operate Microsoft Windows 10 (tips [and tricks, user manual, use](http://orleanswer.com/en-us/read-book/0oeGw/windows-10-the-ultimate-user-guide-for-advanced-users-to-operate-microsoft-windows-10-tips-and-tricks-user-manual-user-guide-updated-and-edited-windows-windows-guide-general-guide-all-book-4.pdf?r=6WNb%2Bi0tS%2B%2BQo9ei3i%2BgGAfw4KmNSF4c5m6gyHmNJb4%3D)r guide, updated and edited, Windows ...

(windows,guide,general.guide,all Book 4) Windows 10: The Ultimate Beginner's Guide How to Operate Microsoft Windows 10 (tips and tricks, user manual, user guide, updated and edited, Windows ... (windows,guide,general,guide,all) (Volume 3) Windows 10: The Ultimate Guide To Operate New Microsoft Windows 10 (tips and tricks, user manual, user guide, updated and edited, Windows for beginners) Windows 10: Windows10 Mastery. The Ultimate Windows 10 Mastery Guide (Windows Operating System, Windows 10 User Guide, User Manual, Windows 10 For Beginners, Windows 10 For Dummies, Microsoft Office) Windows 10: From Beginner To Expert: A Complete User Guide to Microsoft's Intelligent New Operating System (Now With Bonus Chapter) (Windows - General ... General Guide, Windows - General Mastery,) Windows 10: The Ultimate Guide For Beginners (Windows 10 for dummies, Windows 10 Manual, Windows 10 Complete User Guide, Learn the tips and tricks of Windows 10 Operating System) Windows 10: The Ultimate Beginner's Guide - Learn How To Start Using Windows 10, Easy User Manual, Plus The Best

Paperwhite Users Manual: The Ultimate Kindle Paperwhite Guide to Getting Started, Advanced Tips and Tricks, and Finding Unlimited Free Books Paperwhite Users Manual: The Complete Kindle Paperwhite User Guide - How To Get Started And Find Unlimited Free Books + Little Known Tips And Tricks! (Paperwhite Tablet, Paperwhite Manual) Microsoft Surface Pro 4 & Microsoft Surface Book: The Beginner's Guide to Microsoft Edge, Cortana & Mail App on Microsoft Surface Pro 4 & Microsoft Surface Book Kindle Voyage Users Manual: A Guide to Getting Started, Advanced Tips and Tricks, and Finding Unlimited Free Books Paperwhite Users Manual: The Ultimate Kindle Paperwhite User Guide - How To Get Started With Your Kindle Paperwhite Plus 11 Amazing Tips And Secret Features! (Paperwhite Tablet, Paperwhite Manual) Fire Stick: The Ultimate Fire Stick User Guide To TV, Movies, Apps, Games & Much More! Plus Advanced Tips And Tricks! (Streaming Devices, ... TV Stick User Guide, How To Use Fire Stick) Fire Stick: The Ultimate Fire Stick User Guide To TV, Movies, Apps, Games & Much More! Plus Advanced Tips And Tricks! (Streaming Devices, Fire TV Stick User Guide, How To Use Fire Stick) How to Open & Operate a Financially Successful Private Investigation Business (How to Open & Operate a ...) GALAXY S6: Samsung Galaxy S6 Unofficial User Guide - Discover How To Use Galaxy S6, Easy User Manual, Plus Advanced Tips And Tricks! (S6 Edge, Android, Smartphone) Echo: 2016 - The Ultimate Guide for Advanced Users to Master Echo ( Echo, user manual,web services,by , Free books, Free Movie, ... smart devices, internet, guide Book 7) Echo: Echo Advanced User Guide (2016 Updated) : Step-by-Step Instructions to Enrich your Smart Life ( Echo User Manual, Alexa User Guide, Echo Dot, Echo Tap) Echo: 2016 - The Ultimate Guide for Advanced Users to Master Echo ( Echo, user manual,web services,by , Free books, Free ... smart devices, internet, guide) (Volume 7) Kindle Fire: Owner's Manual: Ultimate Guide to the Kindle Fire, Beginner's User Guide (User Guide, How to, Hints, Tips and Tricks)

<u>Dmca</u>